## Package 'EMAtools'

August 3, 2017

Type Package

Title Data Management Tools for Real-Time Monitoring/Ecological Momentary Assessment Data

Version 0.1.3

Description Do data management functions common in real-time monitoring (also called: ecological momentary assessment, experience sampling, micro-longitudinal) data, including creating power curves for multilevel data, centering on participant means and merging eventlevel data into momentary data sets where you need the events to correspond to the nearest data point in the momentary data. This is VERY early release software, and more features will be added over time.

License MIT + file LICENSE

Encoding UTF-8

LazyData true

Imports DataCombine,ggplot2,lmerTest, sjstats (>= 0.10.2)

RoxygenNote 6.0.1

NeedsCompilation no

Author Evan Kleiman [aut, cre]

Maintainer Evan Kleiman <ekleiman@fas.harvard.edu>

Repository CRAN

Date/Publication 2017-08-03 21:05:05 UTC

### R topics documented:

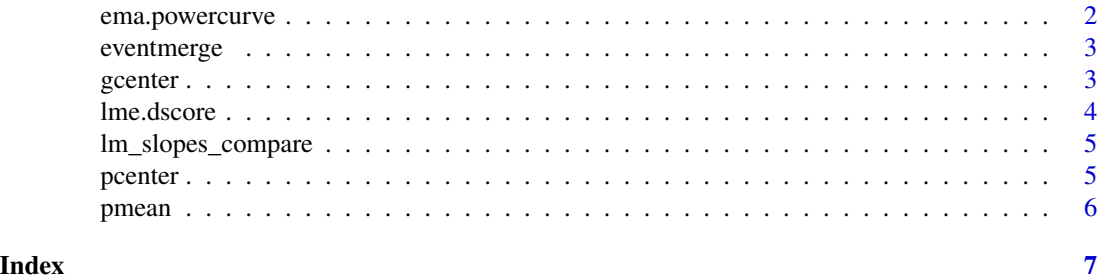

<span id="page-1-0"></span>

#### Description

This allows you to estimate power to detect an effect at three standard effect sizes  $(d = 0.2, 0.5,$  and 0.8). It uses the smpsize\_lmm function from sjstats to generate data for the curves and ggplot2 to plot them.

#### Usage

```
ema.powercurve(NumbPart, NumbResp, days, respday, Est_ICC = 0.05,
 COL.8 = "red", COL.5 = "blue", COL.2 = "green")
```
#### Arguments

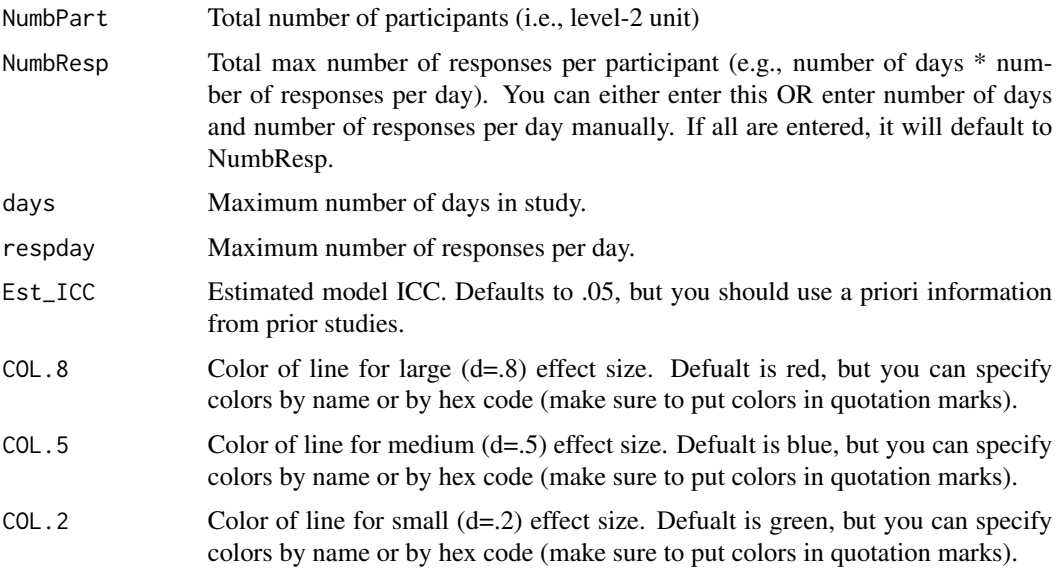

#### Value

A ggplot object that displays power curves at three effect sizes (d=.2,.5,.8).

#### Examples

## Not run: ema.powercurve(NumbPart=80,days=30,respday=3) ## Not run: ema.powercurve(NumbPart=80,NumbResp=200) ## Not run: ema.powercurve(NumbPart=80,NumbResp=200,COL.8="orange") ## Not run: ema.powercurve(NumbPart=80,NumbResp=200,COL.8="orange",COL.5="#FF5733",COL.3="#8E44AD")

<span id="page-2-0"></span>

#### Description

This allows you to merge event-level data (e.g., yes/no to an event) into momentary data, placing the event with the most recent momentary datapoint before the event

#### Usage

eventmerge(MOMENTARY, EVENT, eventNAME = "eventYN")

#### Arguments

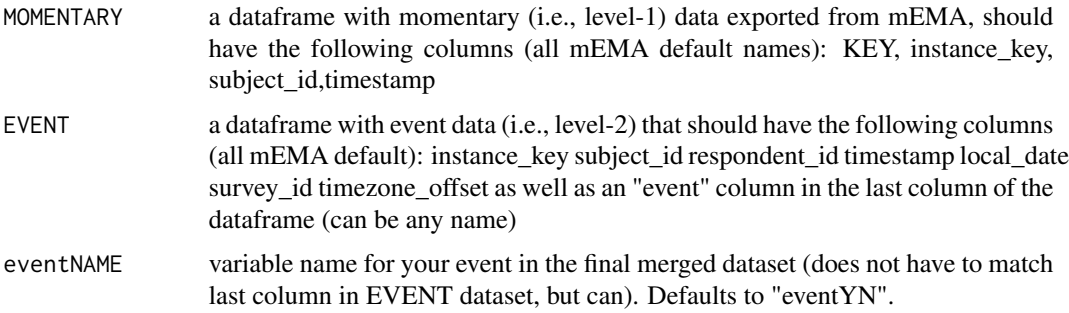

#### Value

A dataframe that contains event data merged into your momentary data. It will have N rows  $= N$ rows in the momentary dataset.

#### Examples

## Not run: newDATA<-eventmerge(MOMENTARYdata,EVENTdata,eventNAME="eventYN")

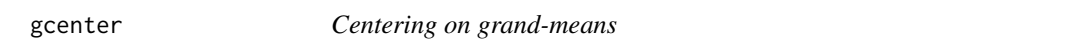

#### Description

This function allows you to center on grand-means.

#### Usage

gcenter(var)

#### <span id="page-3-0"></span>Arguments

var name of variable to be centered

#### Value

A column in your dataframe (with grand-mean centered data)

#### Examples

## Not run: data\$centeredVAR<-gcenter(data\$var)

lme.dscore *Calculate d scores from an lme4 or nlme object*

#### Description

This will calculate Cohen's D for each effect in an lme4 object.

#### Usage

lme.dscore(mod, data, type)

#### Arguments

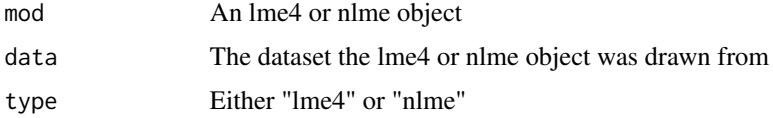

#### Value

A table of d-scores.

#### Note

lme4 and nlme models will produce slightly different estimates. This is because when using type="lme4", the numerator DF will be calculated using the Satterthwaite approximations to degrees of freedom (via the lmerTest package), whereas nlme includes Kenward-Roger numerator degress of freedom. If you have sufficent level-1 samples, the difference between models will be miniscule.

#### Examples

```
## Not run: model1<-lmer(DV~IV1+IV2+IV3+(1|subject),data=DATA_1)
## Not run: lme.dscore(model1,data=DATA_1,type="lme4")
```
<span id="page-4-0"></span>lm\_slopes\_compare *Compare the slopes of two lme models*

#### Description

This allows you to compare two lme4 models that have the same fixed predictors but differ in other ways (e.g., from different datasets, different random effects). It will produce a Z score a p-value for each effect.

#### Usage

lm\_slopes\_compare(VAR1, VAR2)

#### Arguments

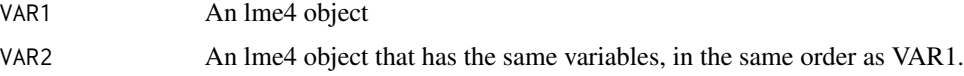

#### Value

Z-tests comapring slopes.

#### Examples

```
## Not run: model1<-lmer(DV~IV1+IV2+IV3+(1|subject),data=DATA_1)
## Not run: model2<-lmer(DV~IV1+IV2+IV3+(1|subject),data=DATA_2)
## Not run: lm_slopes_compare(model1,model2)
```
pcenter *Centering on person-means*

#### Description

This function allows you to center on person-means (also called "centering within clusters")

#### Usage

pcenter(ID, var)

#### Arguments

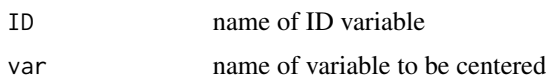

<span id="page-5-0"></span>6 between the contraction of the contraction of the contraction of the pmean pmean

#### Value

A column in your dataframe (with person-centered data)

#### Examples

## Not run: data\$centeredVAR<-pcenter(data\$ID,data\$var)

pmean *Centering on person-means*

#### Description

This function allows you calculate person-level means. This will create a level-2 variable that can be used in tandem with person-centered means. This is useful if you are interested in both the within-person and between-person effects.

#### Usage

pmean(ID, var)

#### Arguments

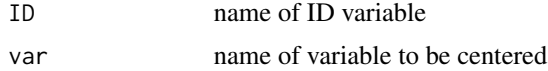

#### Value

A column in your dataframe (with person-level means)

#### Examples

## Not run: data\$centeredVAR<-pmean(data\$ID,data\$var)

# <span id="page-6-0"></span>Index

∗Topic Cohen's lme.dscore , [4](#page-3-0) ∗Topic Compare lm\_slopes\_compare , [5](#page-4-0) ∗Topic D lme.dscore , [4](#page-3-0) ∗Topic Effect lme.dscore , [4](#page-3-0) ∗Topic analysis ema.powercurve , [2](#page-1-0) ∗Topic centering gcenter , [3](#page-2-0) pcenter , [5](#page-4-0) pmean , [6](#page-5-0) ∗Topic d lme.dscore , [4](#page-3-0) ∗Topic merging eventmerge, [3](#page-2-0) ∗Topic power ema.powercurve , [2](#page-1-0) ∗Topic score, lme.dscore , [4](#page-3-0) ∗Topic size, lme.dscore , [4](#page-3-0) ∗Topic slopes lm\_slopes\_compare , [5](#page-4-0) ema.powercurve , [2](#page-1-0) eventmerge, [3](#page-2-0) gcenter , [3](#page-2-0) lm\_slopes\_compare , [5](#page-4-0) lme.dscore , [4](#page-3-0) pcenter , [5](#page-4-0) pmean , [6](#page-5-0)